## 掌厅指南—普通信息修改

1.受理时间:

交易日 9:00-17:00

2.业务流程:

登录—身份验证—信息变更相关内容—协议签署—提交申请

## 具体流程参考如下:

1)登录

"类型"处请选择身份,如"投资者";

"账号"处输入客户号;

"手机号"处输入在我司柜台预留的手机号;

请仔细阅读《隐私政策》,如无异议,勾选"阅读并同意"、 输入手机短信中提示的"验证码",点击"登录"即可进入掌厅。

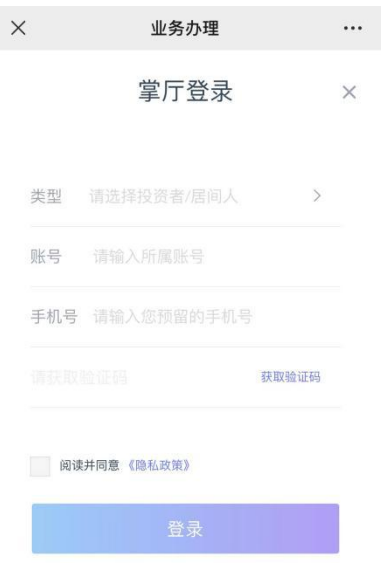

2)首次登录需要绑定设备并进人脸验证(如已认证过可忽略此步骤), 请按照提示录制一段多次眨眼的小视频,录制规范参考下图。

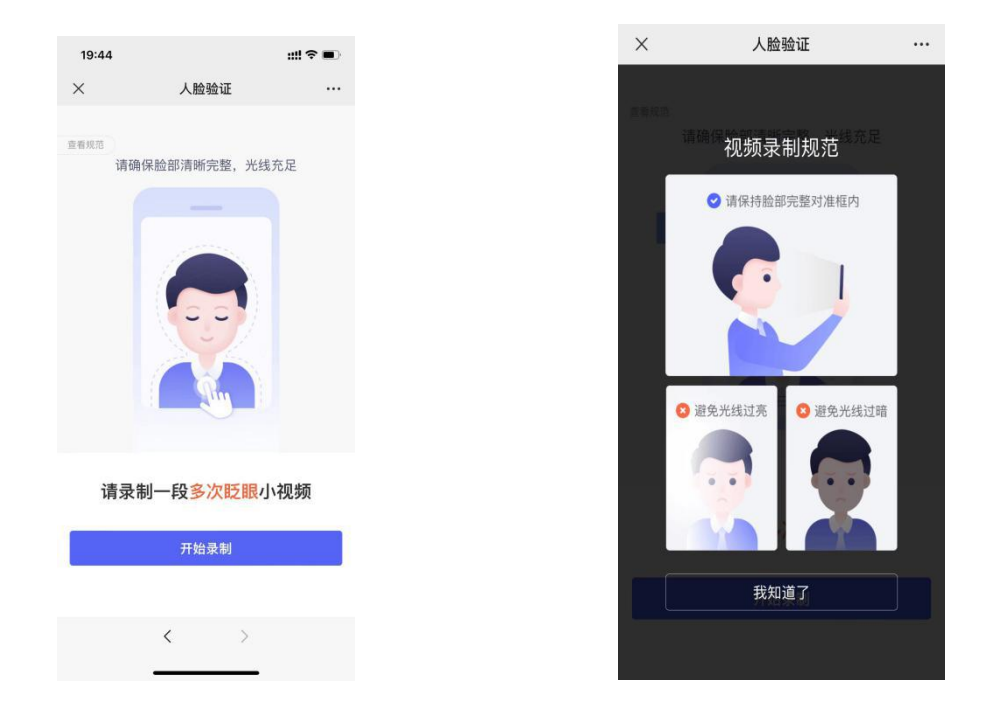

录制完成后提交,认证通过后见下图"温馨提示",即可办理后续业 务。

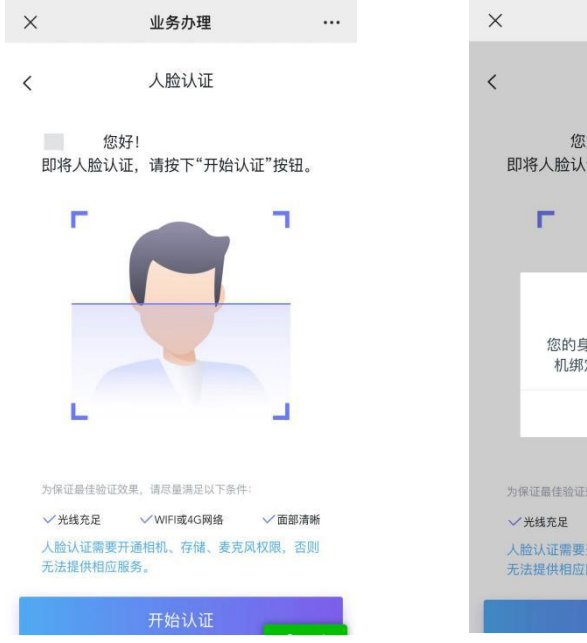

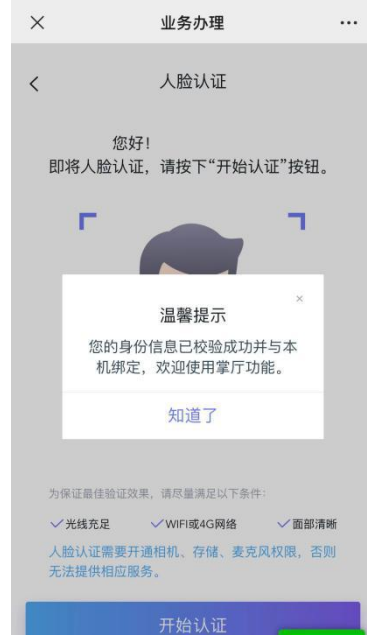

3)登录后点击"普通信息修改"

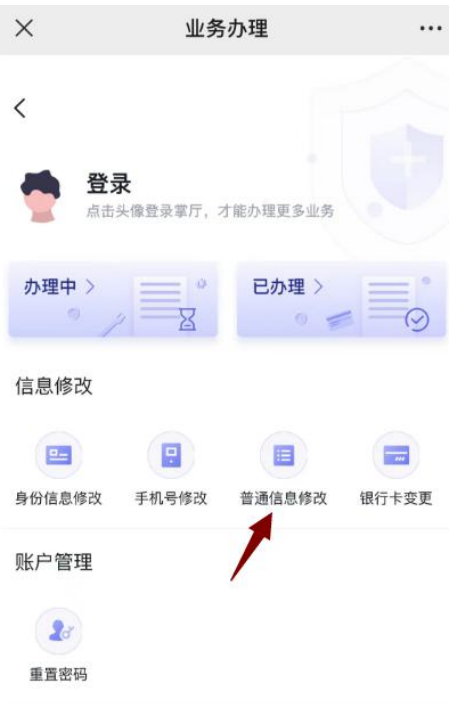

## 4)可根据实际情况,对资料进行修改,然后点击"变更"

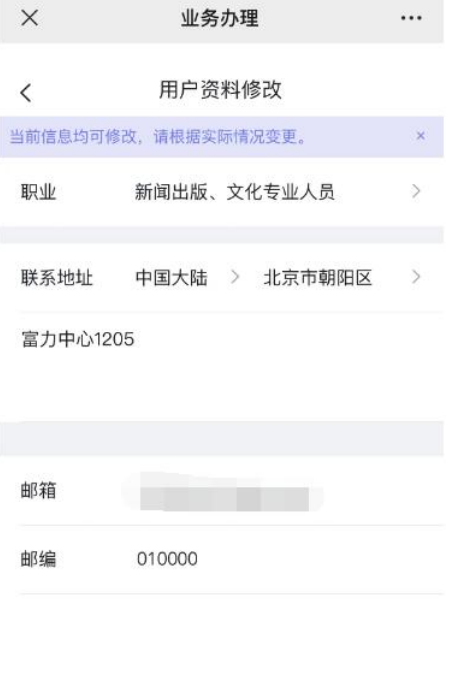

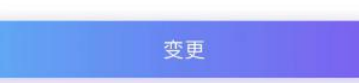

5)系统会对柜台预留的手机号进行校验,需输入验证码。

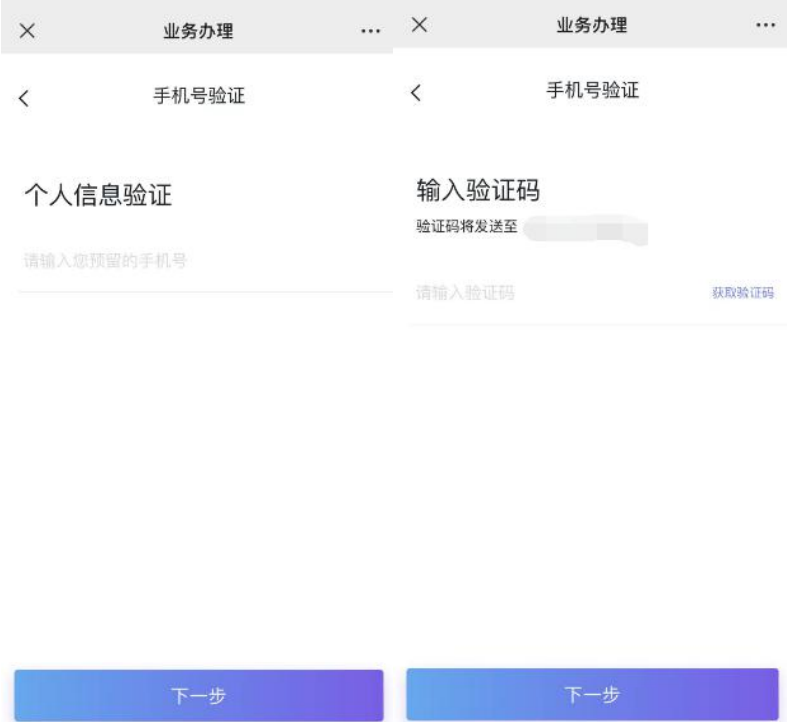

6) 短信验证通过后进入下一步协议签署环节, 无误后点击"签署", 再次输入验证码,即可提交后台审核。

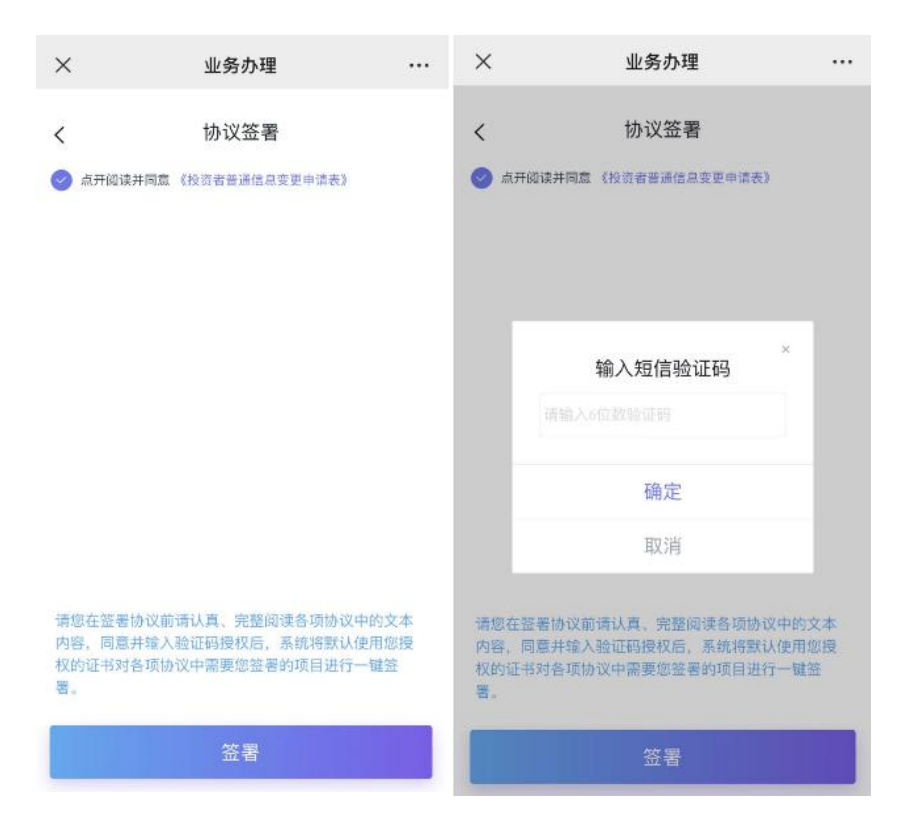

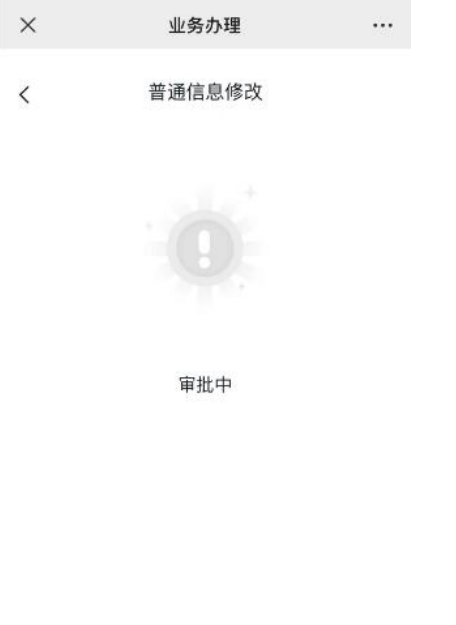

返回掌厅首页

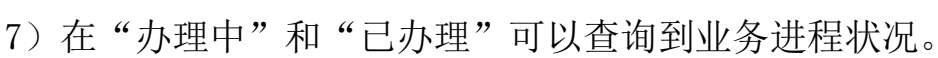

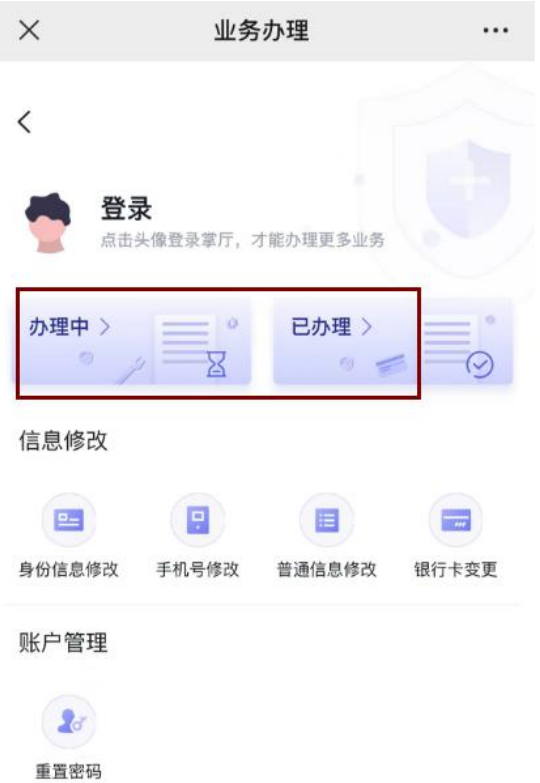

如有疑问,可直接联系客户经理,或通过致电、就近到我司各营业网 点等方式寻求帮助。

福州总部:

福建省福州市台江区曙光支路 128 号福州农商银行总部大楼地上 15 层 01、02 半单元

电话:0591-38113228

福建分公司:

厦门市思明区鹭江道 2 号第一广场 1505、1506A-B 室 电话:0592-3122751

上海分公司:

中国(上海)自由贸易试验区民生路丁香国际商业中心西塔 802-A 室 电话:021-68580579

广东分公司:

广东省广州市天河区珠江东路 28 号 1301 房自编 01 单元 电话:020-85511625

江苏分公司:

江苏省南京市建邺区江东中路 315 号 808 室

电话:025-58398817

龙岩营业部:

福建省龙岩市新罗区华莲路金融中心 A5 幢 5 楼 511-2

电话:0597-2128668

呼和浩特营业部:内蒙古自治区呼和浩特市回民区新华西街 10 号明 泽广场 A 座 17 楼 1707 号

电话:0471-3285901